## Præsentation v/Simon Bjorholm

## Den 13. juni 2019

**STØTTET AF** 

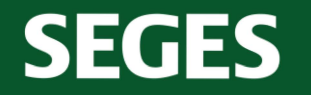

**Promille**afgiftsfonden for landbrug

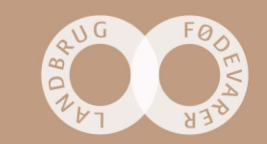

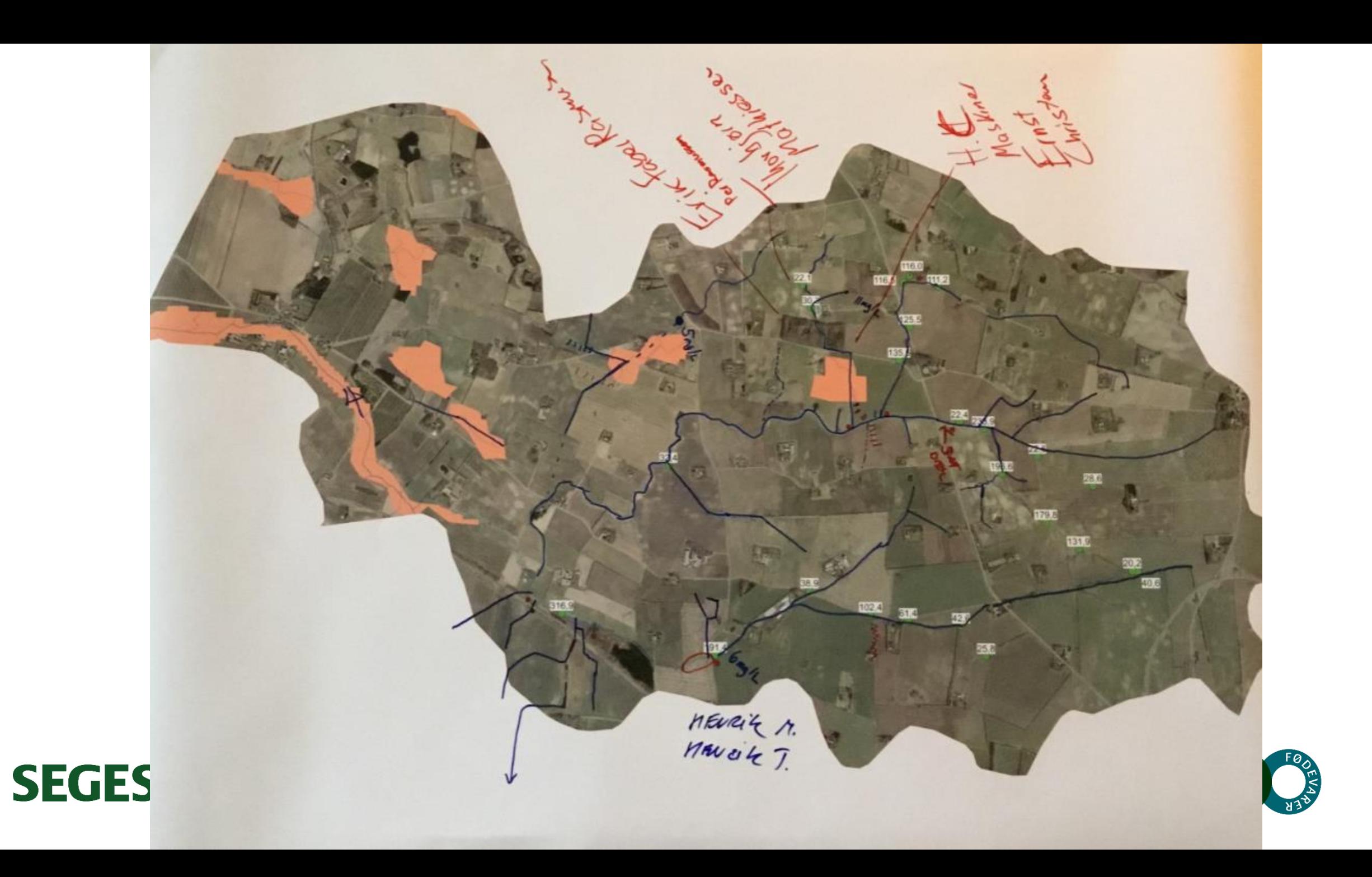

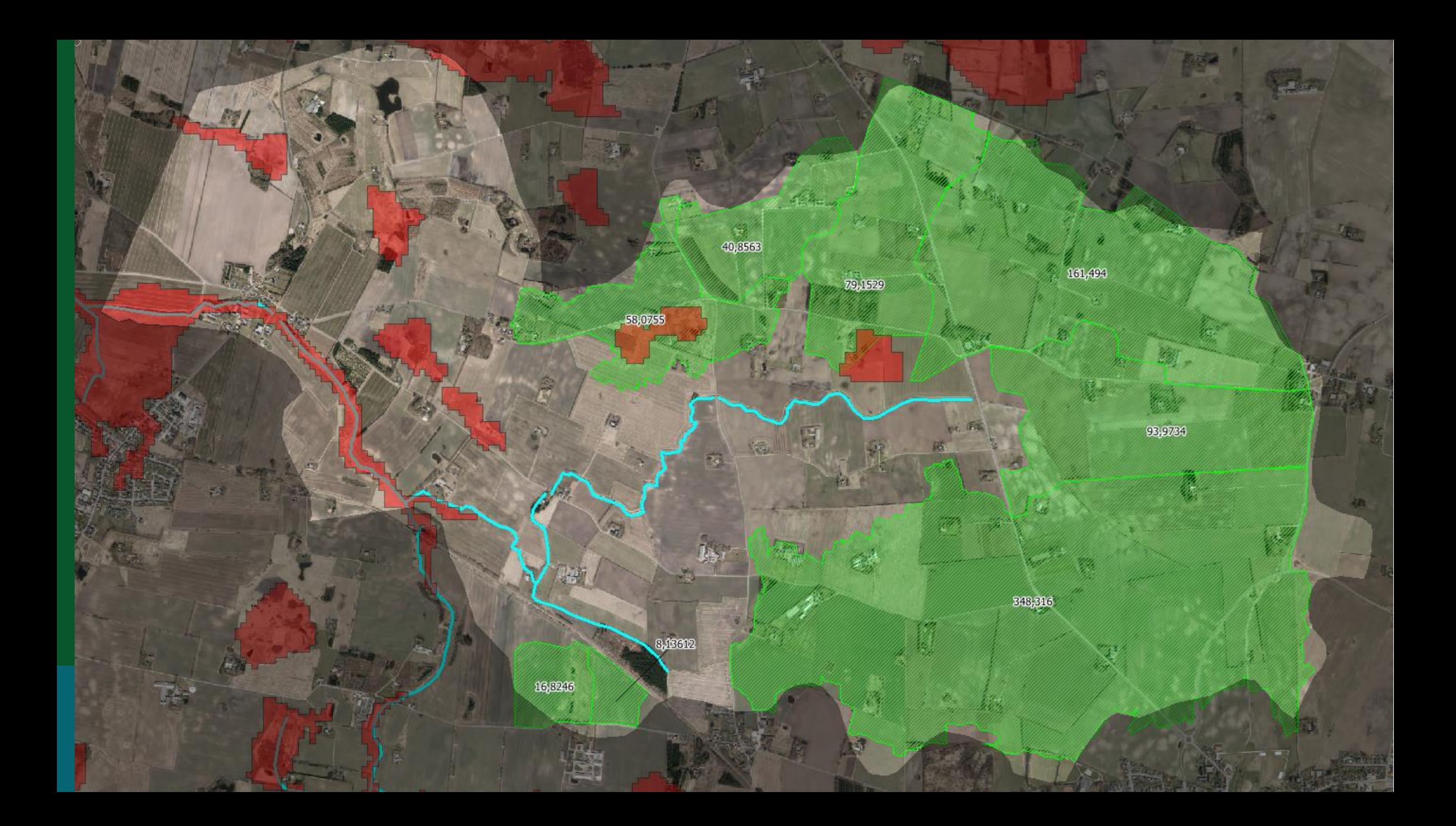

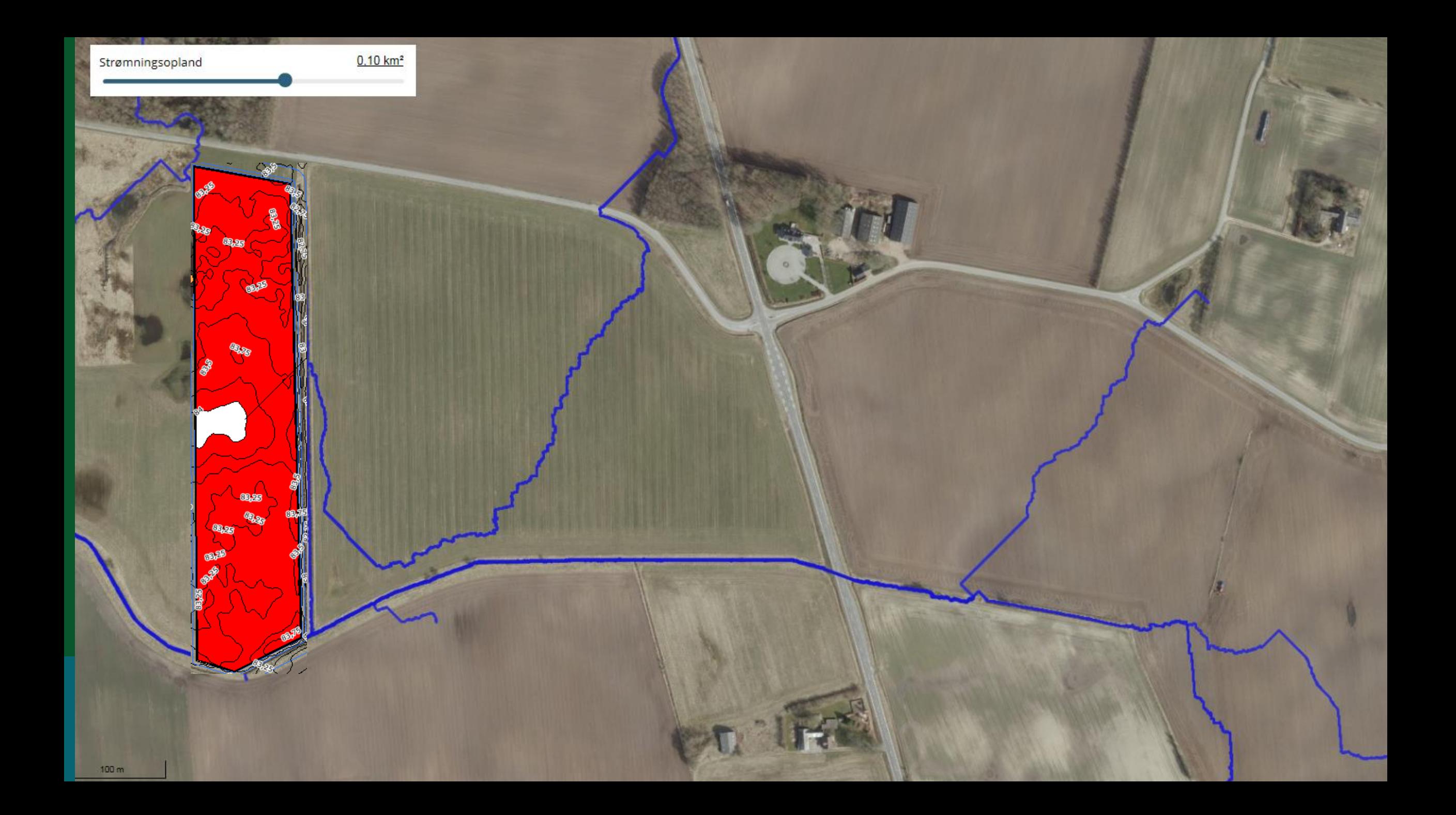

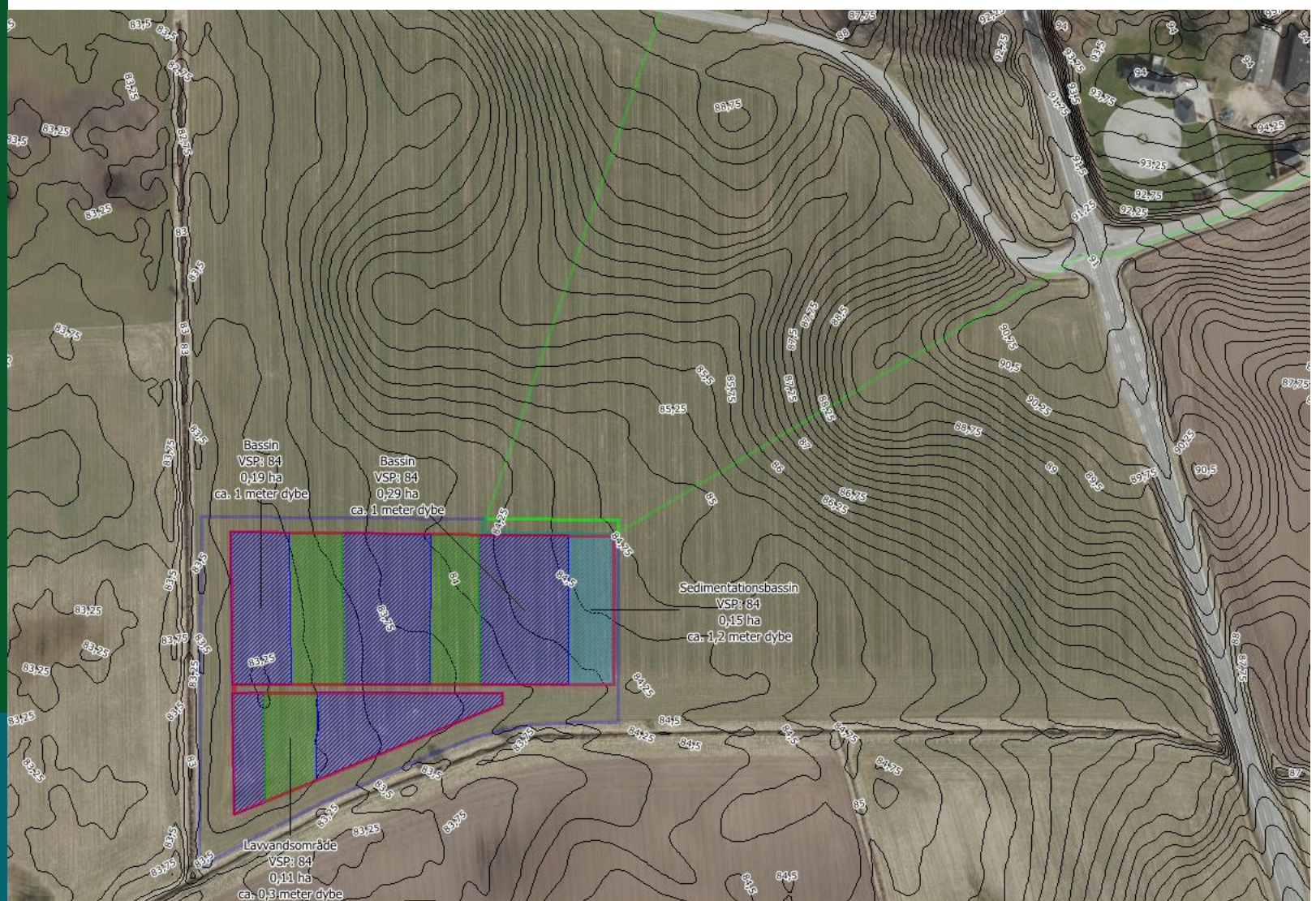

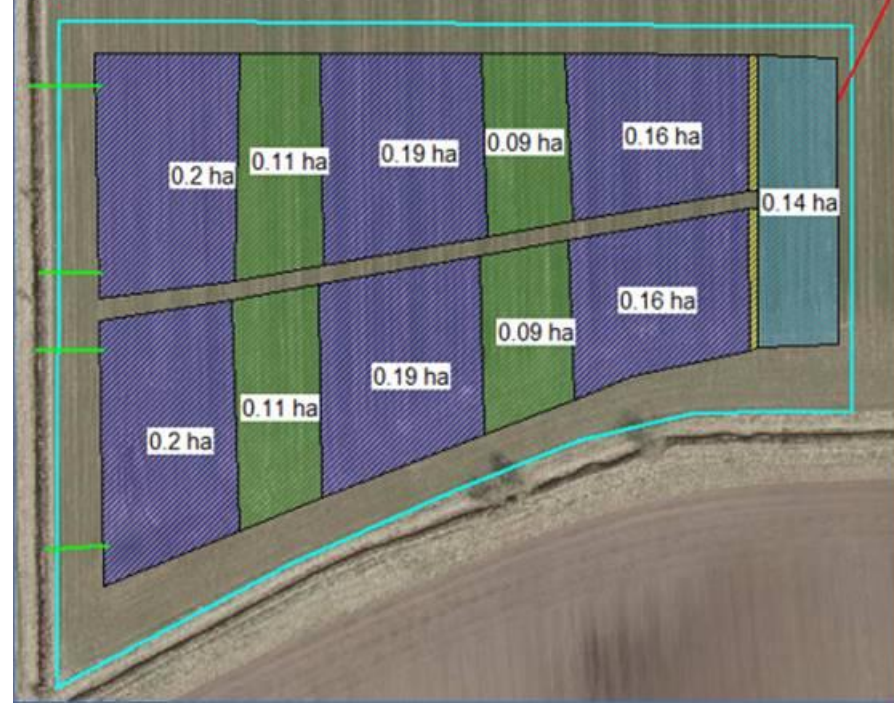

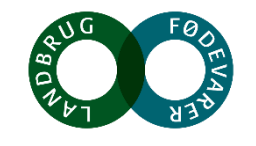

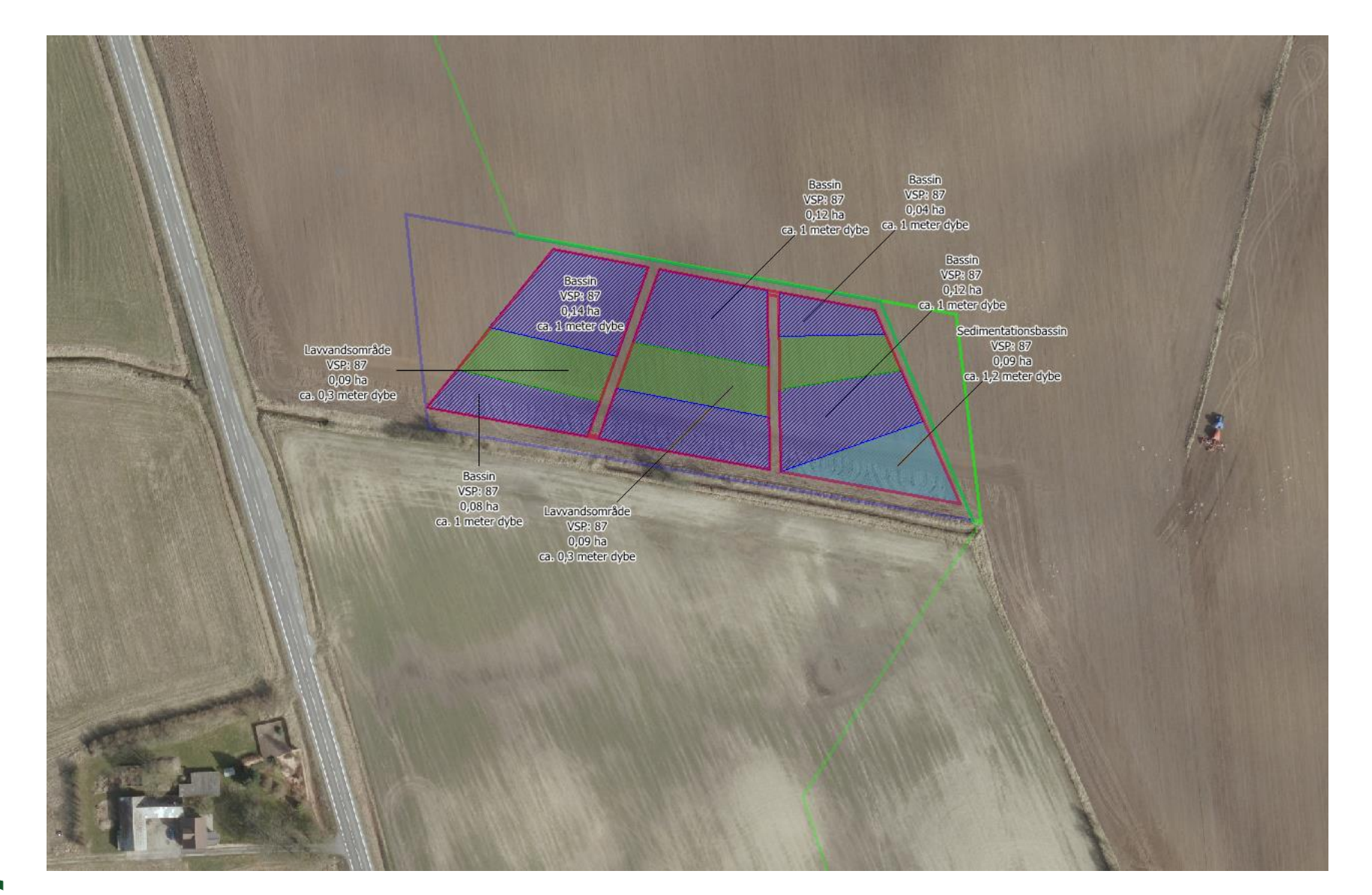

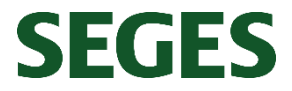

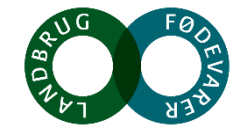

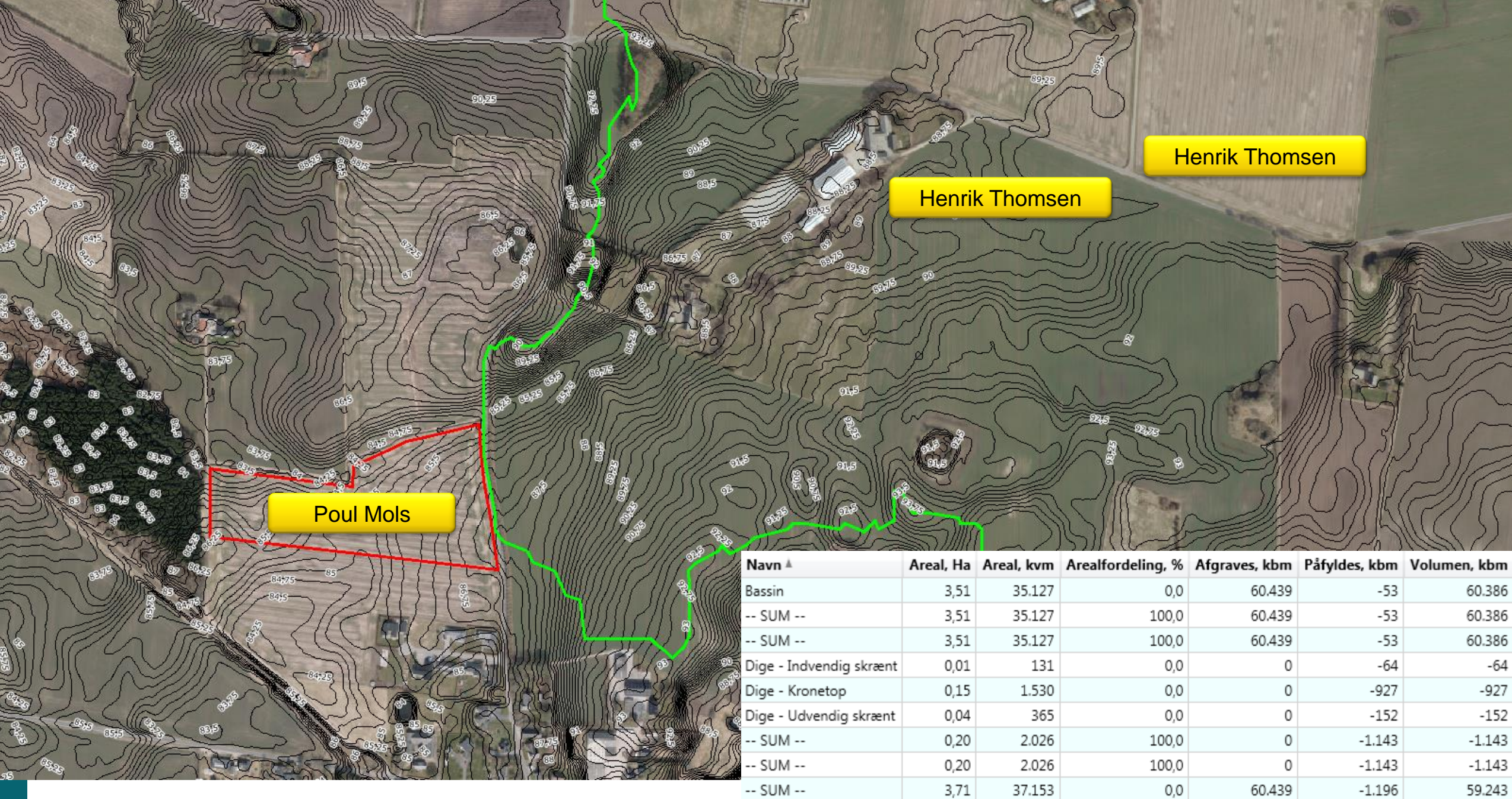

 $\frac{1}{2}$ 

8

) الأ W,

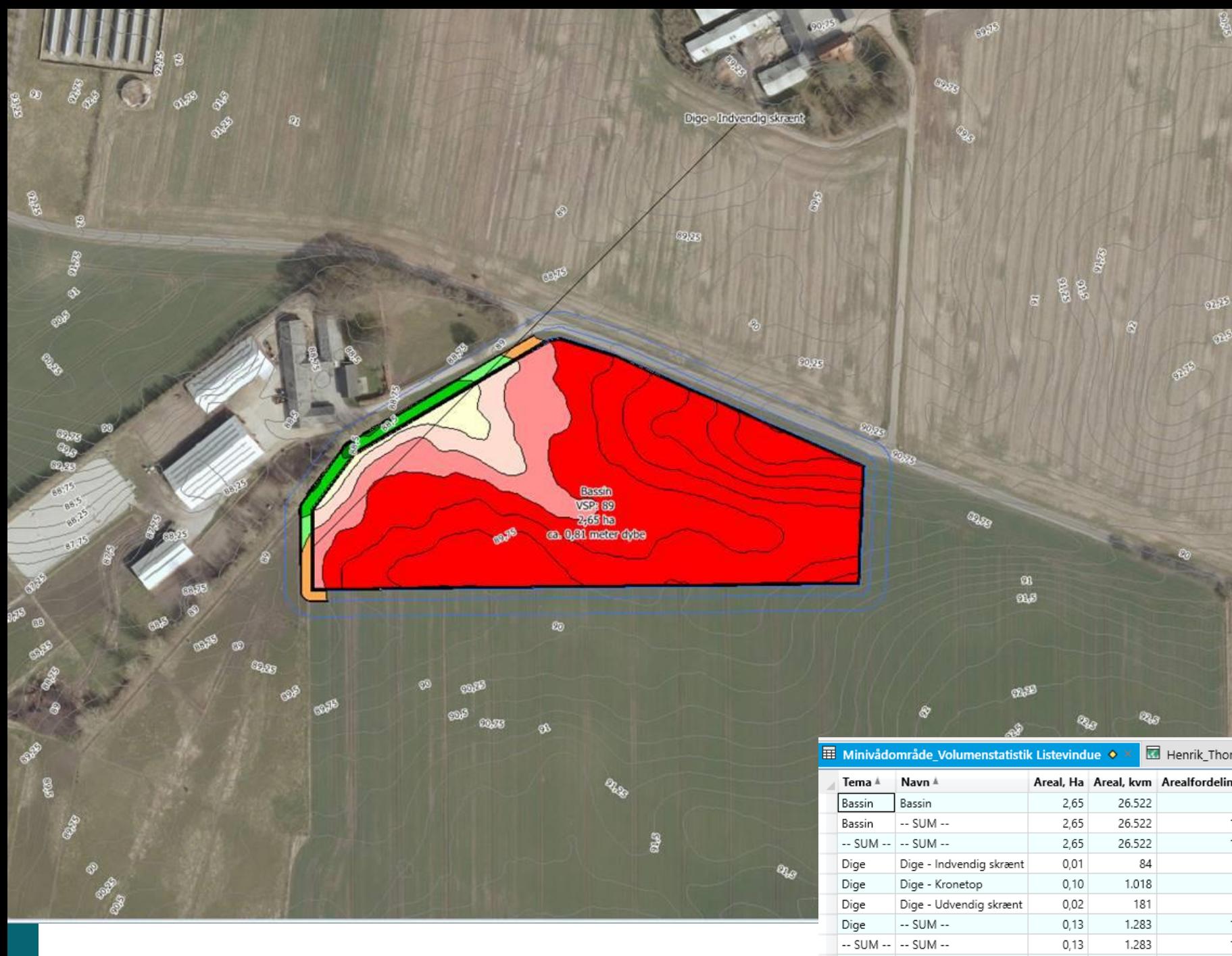

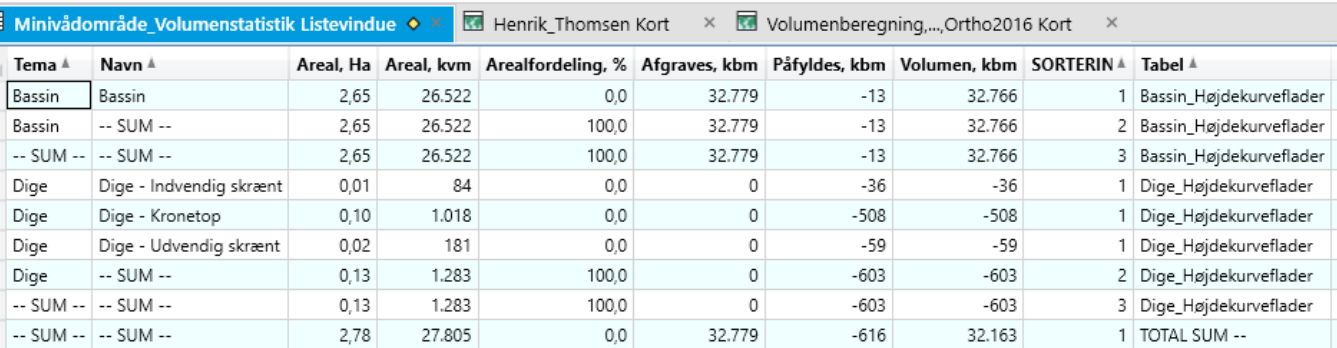

 $T$ erra

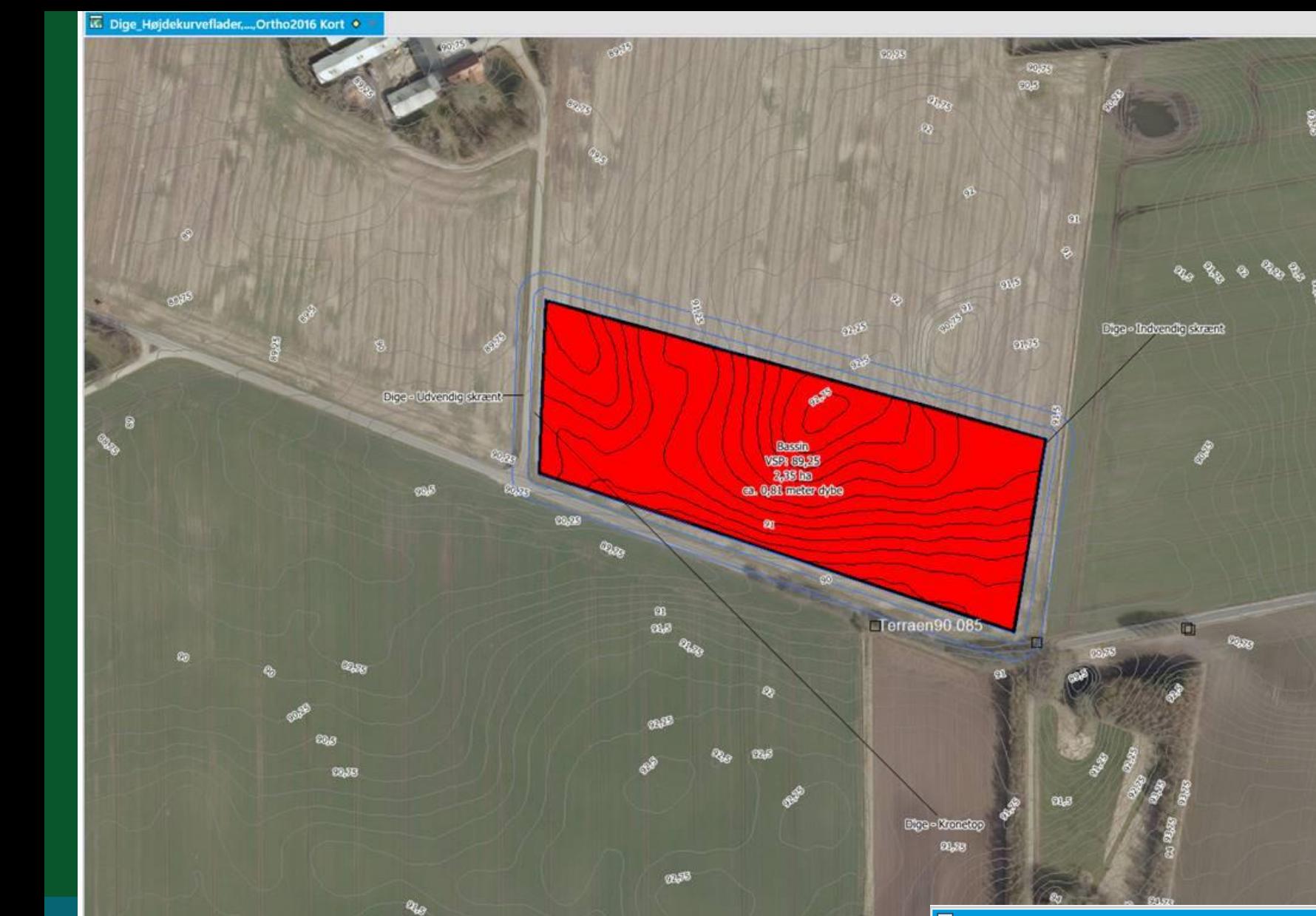

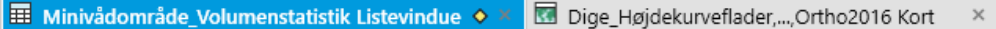

OHNE.

 $\mathbb{R}$ 

Areal, Ha Areal, kvm Arealfordeling, % Afgraves, kbm Påfyldes, kbm Volumen, kbm SORTERIN▲ Tabel ▲ Tema A Navn <sup>\*</sup> 1 Bassin\_Højdekurveflader Bassin Bassin 2,35 23.462  $0,0$ 61.149  $\circ$ 61.149  $-$  SUM $-$ 2,35 23.462 100,0 61.149 61.149 2 Bassin\_Højdekurveflader Bassin  $\circ$  $-$  SUM  $-$  SUM  $2,35$ 23.462 100,0 61.149  $\circ$ 61.149 3 Bassin\_Højdekurveflader  $-$  SUM  $-$  SUM  $2,35$ 23.462  $0,0$ 1 TOTAL SUM --61.149  $\circ$ 61.149

## **SEGES**

 $\alpha_{\rm 23}$ 

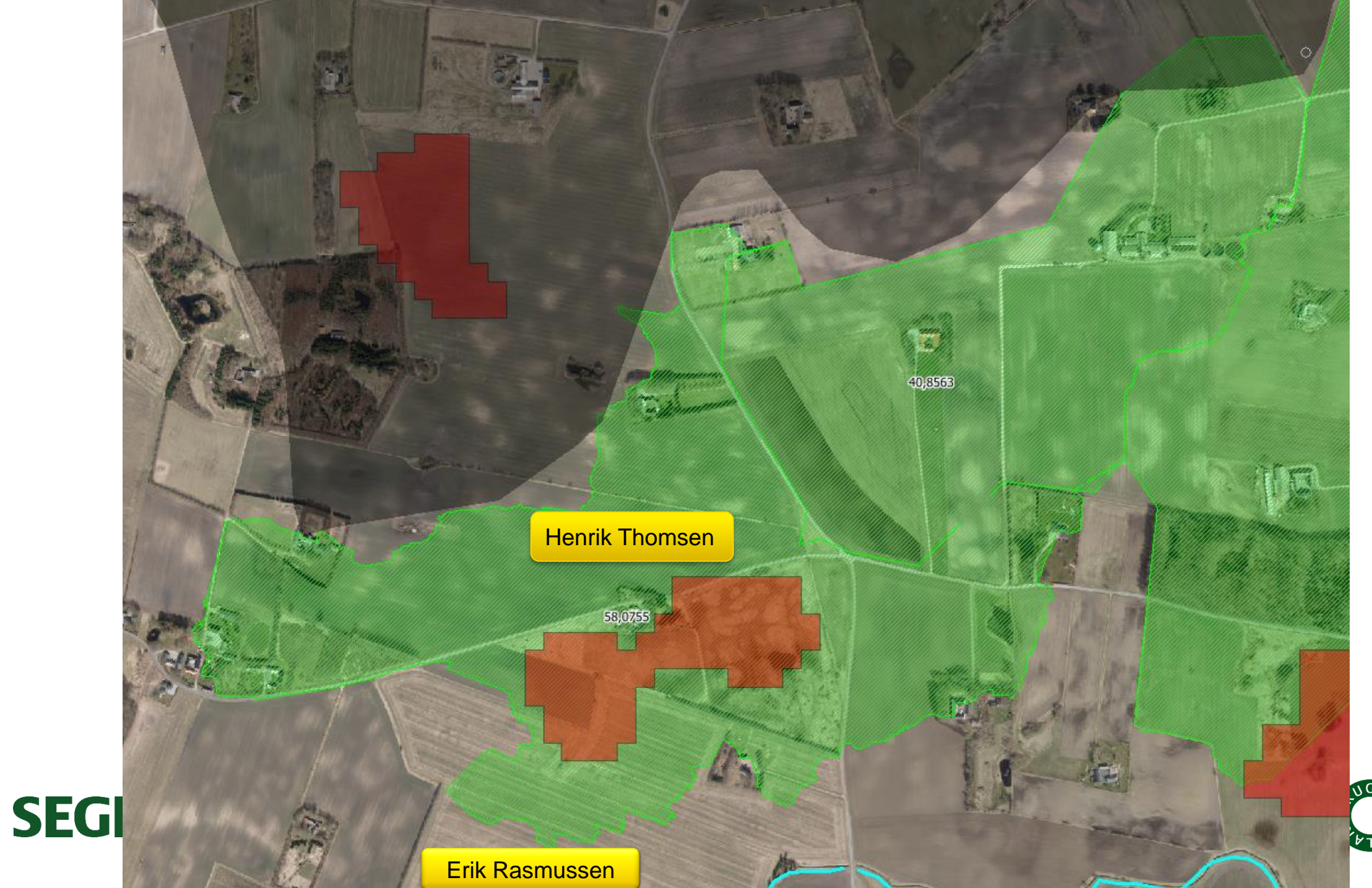

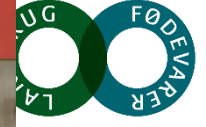

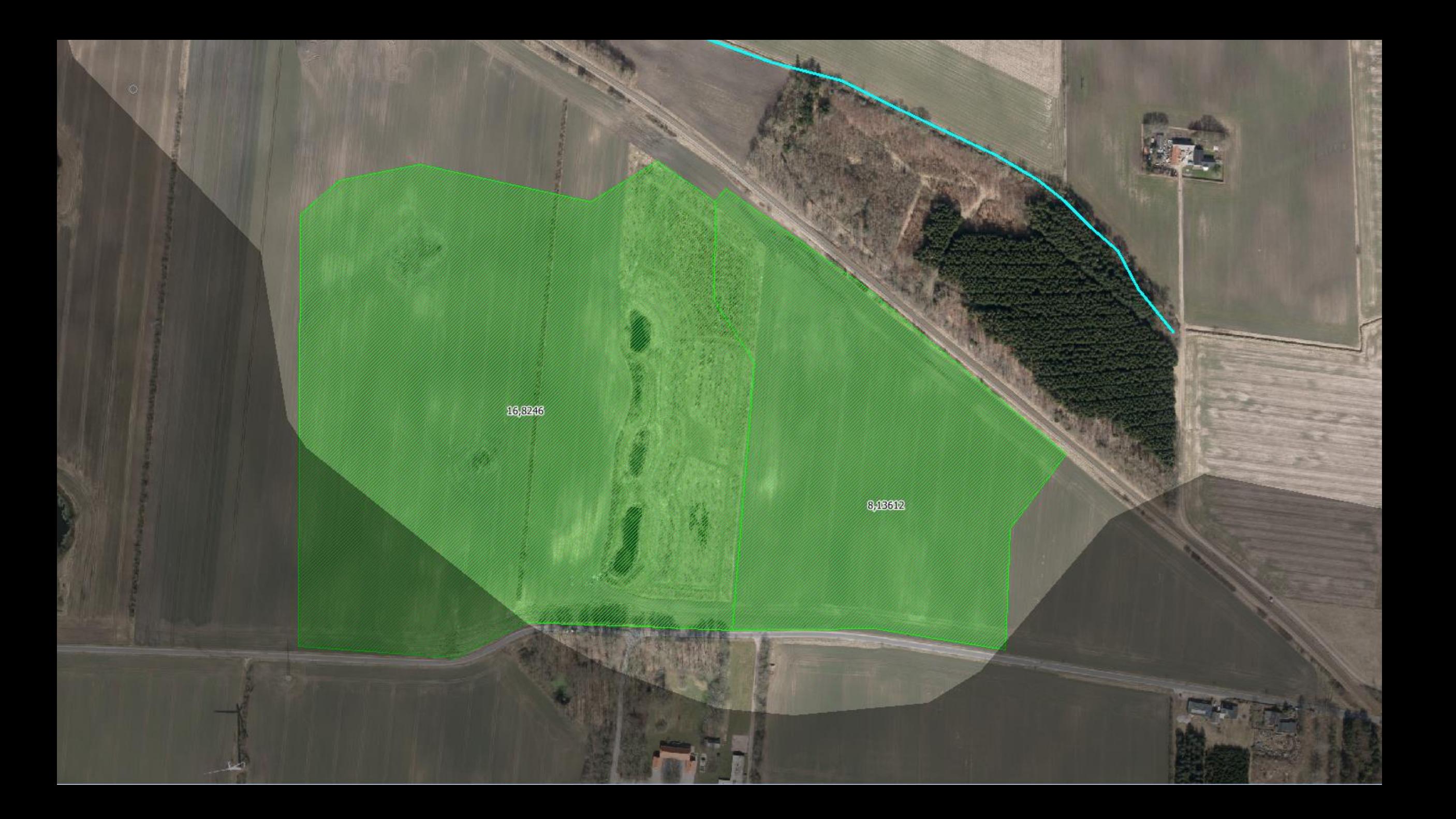